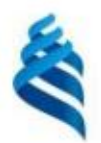

#### МИНИСТЕРСТВО НАУКИ И ВЫСШЕГО ОБРАЗОВАНИЯ РОССИЙСКОЙ ФЕДЕРАЦИИ Федеральное государственное автономное образовательное учреждение высшего образования «Дальневосточный федеральный университет»

**(ЛВФУ)** 

ИНСТИТУТ МАТЕМАТИКИ И КОМПЬЮТЕРНЫХ ТЕХНОЛОГИЙ (ШКОЛА)

**СОГЛАСОВАНО** Руководитель ОП Бубновский А.Ю.  $(\Phi HO)$ (подпись)

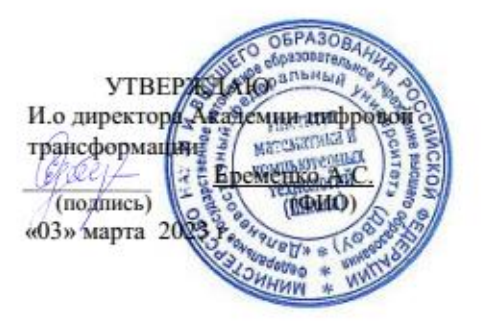

РАБОЧАЯ ПРОГРАММА ДИСЦИПЛИНЫ Сайенс арт Направление подготовки 54.04.01 Дизайн (Цифровое искусство) Форма подготовки: очная

Рабочая программа составлена в соответствии с требованиями Федерального государственного образовательного стандарта по направлению подготовки 54.04.01 **Дизайн**, утвержденного приказом Министерства науки и высшего образования РФ от 13 августа 2020 г. № 1004.

Рабочая программа обсуждена на заседании Академии цифровой трансформации, протокол от «16» декабря 2022 г. № 4

И.о. директора Академии цифровой трансформации: кандидат технических наук, профессор Еременко А.С.

Составители: старший преподаватель Антонова А.А.

Владивосток 2023

#### Оборотная сторона титульного листа РПД

1. Рабочая программа пересмотрена и утверждена на заседании Академии цифровой трансформации, 

2. Рабочая программа пересмотрена и утверждена на заседании Академии цифровой трансформации департамента, протокол от «\_\_\_ » \_\_\_\_\_\_\_\_\_\_\_\_\_\_\_\_\_\_\_\_\_\_\_\_\_ 202 г. № \_\_\_\_\_\_\_

3. Рабочая программа пересмотрена и утверждена на заседании Академии цифровой трансформации департамента, протокол от «\_\_\_\_» \_\_\_\_\_\_\_\_\_\_\_\_\_\_\_\_\_\_\_\_\_\_\_\_\_\_\_202 г. № \_\_\_\_\_\_\_\_\_\_\_

4. Рабочая программа пересмотрена и утверждена на заседании Академии цифровой трансформации департамента, протокол от «\_\_\_ » \_\_\_\_\_\_\_\_\_\_\_\_\_\_\_\_\_\_\_\_ 202 г. № \_\_\_\_\_

I. Цели и задачи освоения дисциплины:

Цель: изучение современных методов создания произведений искусства с использованием научных открытий, исследований и технологий.

Задачи:

• сформировать базовые представления о взаимодействии искусства и науки в современной культуре;

• изучение сайнс арта как искусства исследования;

• рассмотрение проблематики терминологии сайнс арта;

• интеграция двух сфер человеческой деятельности, с одной стороны которой стоят исследователи, с другой – художники;

• реализация творческих проектов в рамках сайнс арта с применением наукоемких технологий.

### **Место дисциплины в структуре ОПОП ВО (в учебном плане):**

Дисциплина реализуется на втором курсе и напрямую связана с дисциплинами Научно-исследовательская работа, Теория и практики современного искусства.

Планируемые результаты обучения по дисциплине, соотнесенные с планируемыми результатами освоения образовательной программы, характеризуют формирование следующих компетенций:

Профессиональные компетенции выпускников и индикаторы их достижения:

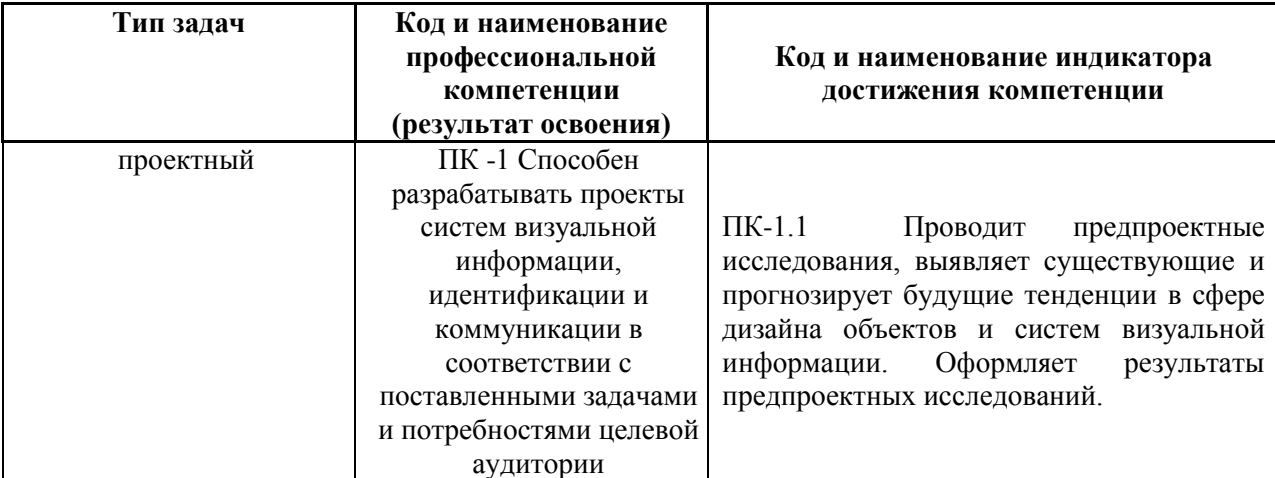

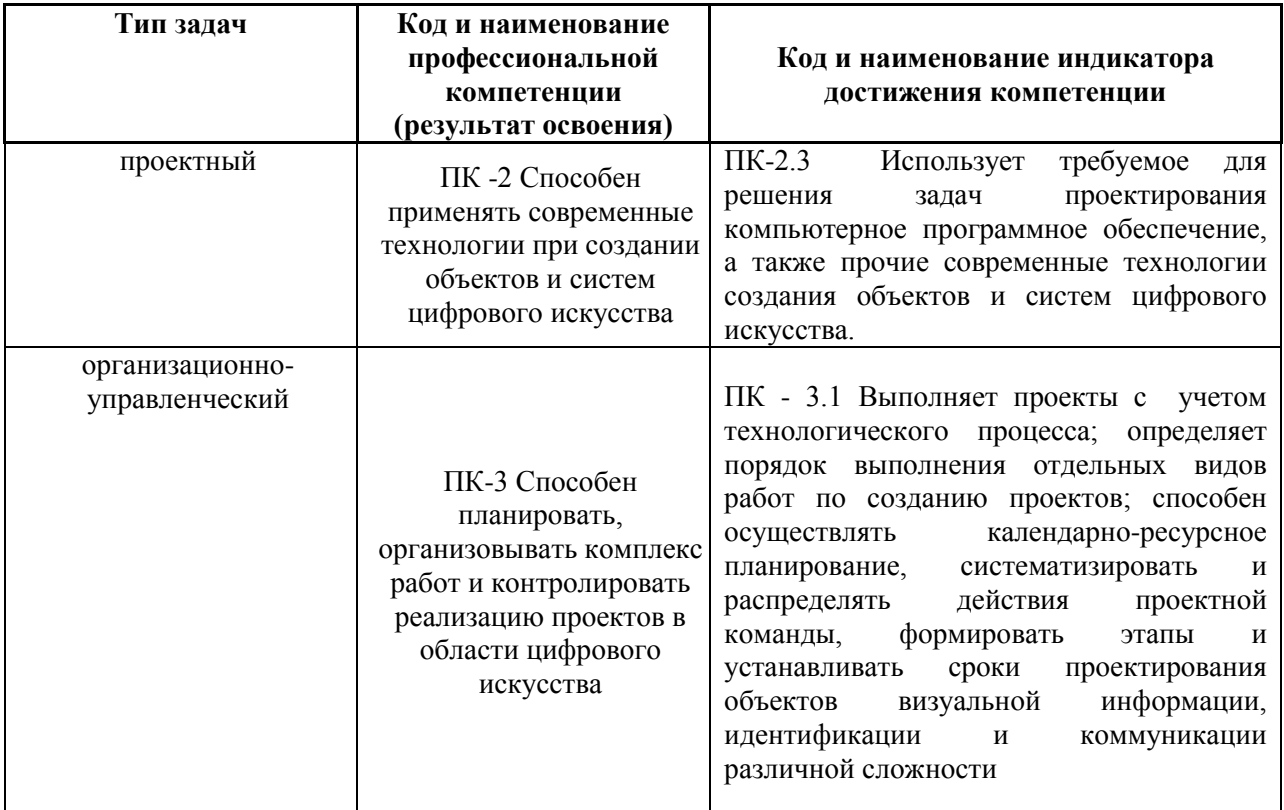

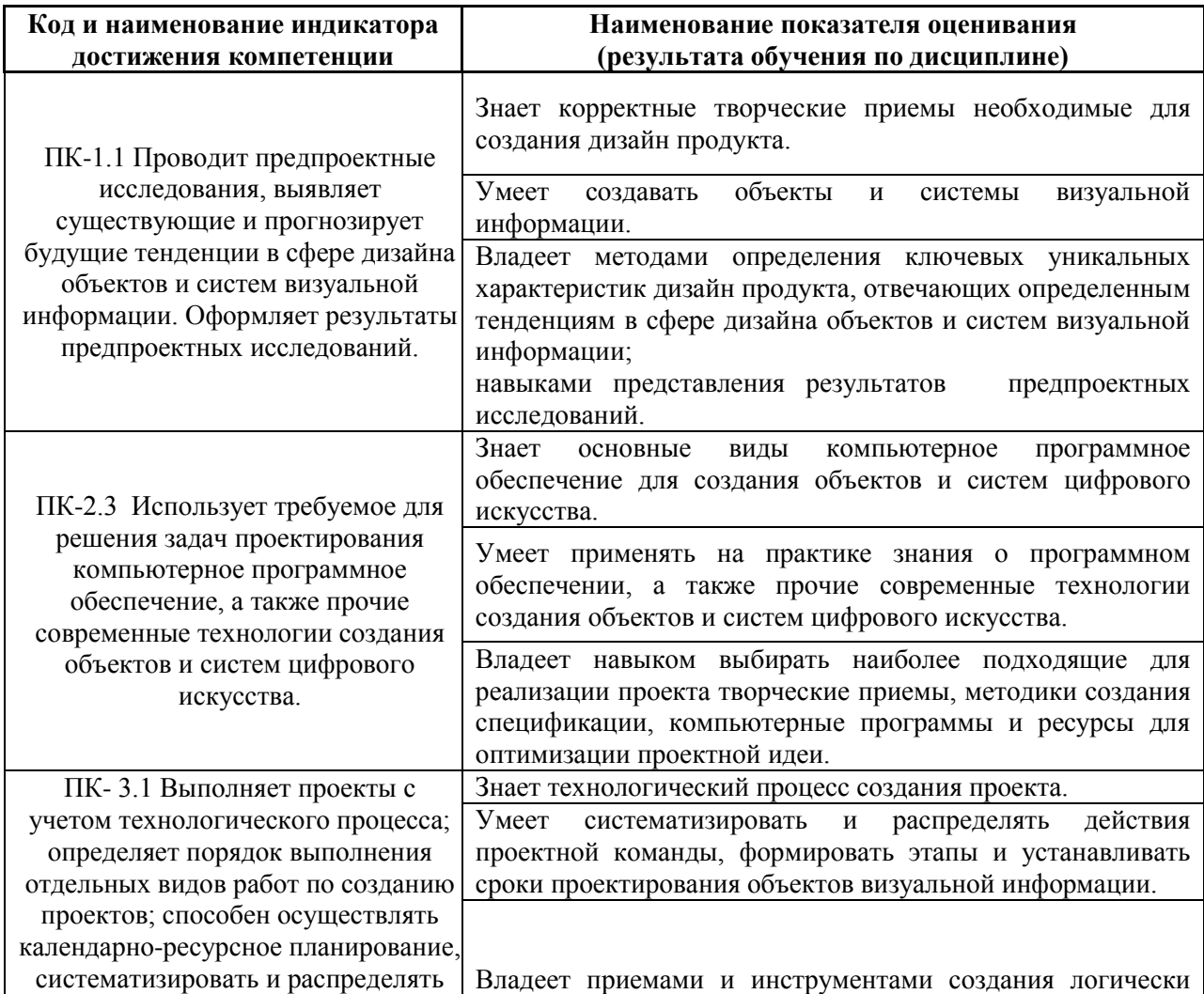

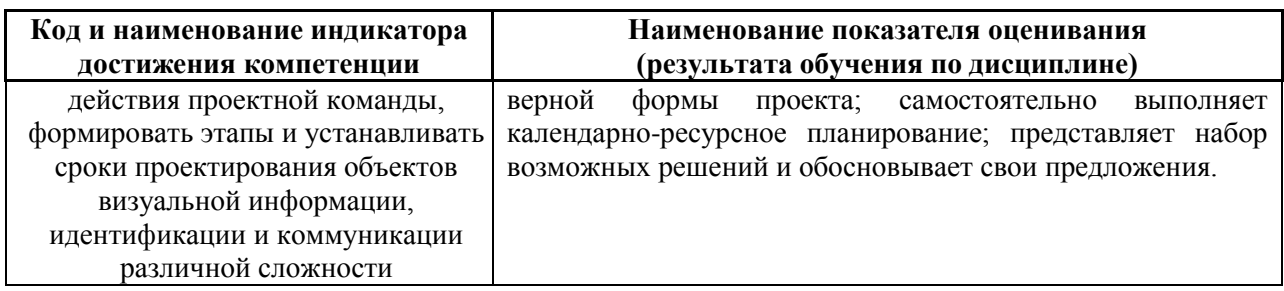

## **II. Трудоёмкость дисциплины и виды учебных занятий по**

### **дисциплине**

Общая трудоемкость дисциплины составляет 3 зачётных единицы (108 академических часов).

### III. Структура дисциплины:

Структура дисциплины:

Форма обучения – очная.

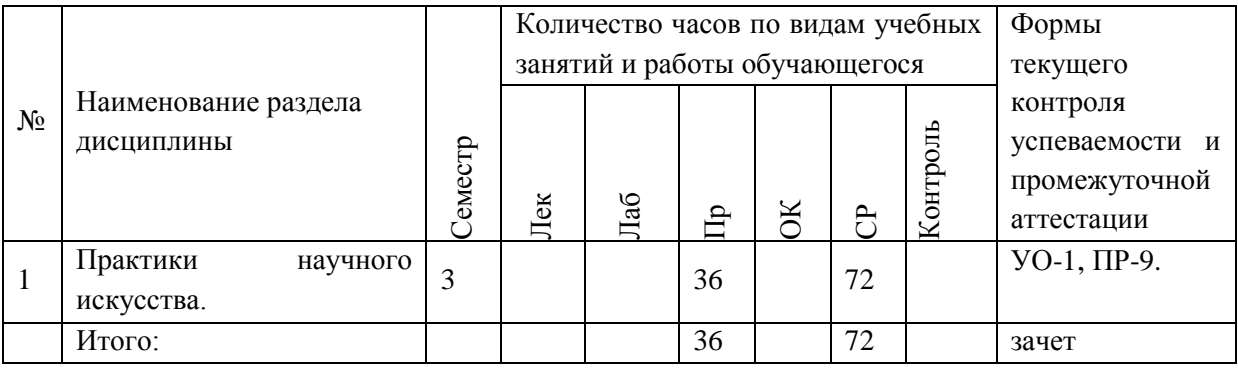

## **Ш. СТРУКТУРА И СОДЕРЖАНИЕ ТЕОРЕТИЧЕСКОЙ ЧАСТИ**

## **КУРСА**

## **Не предусмотрено**

# **IV. СТРУКТУРА И СОДЕРЖАНИЕ ПРАКТИЧЕСКОЙ ЧАСТИ КУРСА И САМОСТОЯТЕЛЬНОЙ РАБОТЫ**

## **Практические занятия**

**Практическое занятие № 1.** «Сайнс арт история возникновения и основные термины» (**8 час., в том числе 8 час. с использованием методов активного обучения)**

- 1. «Технология» как совокупность инструментов художника.
- 2. «Сайнс арт» формирующееся направление актуального искусства, где при помощи современных технологий, материалов и новейших выразительных средств, основанных на научных методах, разработках и достижениях, воплощается в жизнь художественный образ.
- 3. Понятия «science» и «art» и их взаимодействие.
- 4. Интеграция сфер человеческой деятельности, с одной стороны которой стоят ученые, с другой – художники.
- 5. Основные представители сайнс арта в России и на Западе, знаковые произведения.
- 6. Средства записи и воспроизведения звука фонограф, граммофон и другие. Скульптура: новые средства для создания кинетических и свето-пространственных произведений.

7. Техника в искусстве, как «зеркало», отражающее состояние общества.

Занятие проводится **с использованием метода активного обучения «практика-консультация».** В начале урока каждому студенту выдается методический материал, содержащий теоретический материал по пройденной теме, варианты заданий и решение типового задания. Сначала, вместе с преподавателем разбирается и повторяется теоретический материал по теме. После чего, каждый студент решает свой вариант, при возникновении вопросов, обращается за помощью к преподавателю. Практика консультация проводится с целью научить студентов самостоятельной работе, оказания помощи в самостоятельной работе. Преподаватель контролирует ход решения задач, отвечает на возникающие вопросы и обобщает рассмотренный материал. Преимущество практики- консультации перед другими формами проведения практического занятия в том, что она

позволяет индивидуализировать процесс обучения с учетом уровня понимания и восприятия материала каждым обучаемым.

**Практическое занятие № 2.** «Интерактивное искусство» **(6 час., в том числе 4 час. с использованием методов активного обучения)**

- 1. Интерактивные художественные инсталляции.
- 2. Активное взаимодействие зрителя с произведением искусства.
- 3. Зритель как активный участник концепции произведения
- 4. Формы интерактивного искусства: от музыки до драмы.
- 5. Интерактивная архитектура,
- 6. Интерактивные фильмы
- 7. Интерактивные повествования.
- 8. Особенности интерактивных выставок.

Занятие проводится **с использованием метода активного обучения «практика-консультация».** В начале урока каждому студенту выдается методический материал, содержащий теоретический материал по пройденной теме, варианты заданий и решение типового задания. Сначала, вместе с преподавателем разбирается и повторяется теоретический материал по теме. После чего, каждый студент решает свой вариант, при возникновении вопросов, обращается за помощью к преподавателю. Практика консультация проводится с целью научить студентов самостоятельной работе, оказания помощи в самостоятельной работе. Преподаватель контролирует ход решения задач, отвечает на возникающие вопросы и обобщает рассмотренный материал. Преимущество практики- консультации перед другими формами проведения практического занятия в том, что она позволяет индивидуализировать процесс обучения с учетом уровня понимания и восприятия материала каждым обучаемым.

**Практическое занятие № 3.** «Техно биологическое искусство» **(8 час., в том числе 3 час. с использованием методов активного обучения)**

1. Эксперименты с биологическими материалами.

- 2. Био-арт работа с живыми тканями, бактериями, живыми организмами и жизненными процессами.
- 3. Научные процессы: биотехнологии (включая такие технологии, как генная инженерия, культура тканей и клонирование) в лабораториях, галереях или в студиях художников.
- 4. Техники био-арта: культивирование тканей, трансгенетика, генная инженерия.
- 5. Микробное искусство.
- 6. Самые известные работы в области био-арта.

Занятие проводится **с использованием метода активного обучения «практика-консультация».** В начале урока каждому студенту выдается методический материал, содержащий теоретический материал по пройденной теме, варианты заданий и решение типового задания. Сначала, вместе с преподавателем разбирается и повторяется теоретический материал по теме. После чего, каждый студент решает свой вариант, при возникновении вопросов, обращается за помощью к преподавателю. Практика консультация проводится с целью научить студентов самостоятельной работе, оказания помощи в самостоятельной работе. Преподаватель контролирует ход решения задач, отвечает на возникающие вопросы и обобщает рассмотренный материал. Преимущество практики- консультации перед другими формами проведения практического занятия в том, что она позволяет индивидуализировать процесс обучения с учетом уровня понимания и восприятия материала каждым обучаемым.

**Практическое занятие № 4.** «Медиаискусство и софт-арт» (**8 час., в том числе 3 час. с использованием методов активного обучения)**

- 1. Создание произведений с помощью современных информационнокоммуникационных (или медиа-) технологий.
- 2. Использование новых медиатехнологий: цифровое искусство, компьютерная графика, компьютерная анимация, виртуальное

искусство, интернет-искусство, интерактивное искусство, видеоигры, компьютерная робототехнику, 3D-печать.

- 3. Взаимодействие между художником и наблюдателем или между наблюдателями и художественным произведением, которое реагирует на них.
- 4. Три основных элемента медиаискусства: художественная система, научные и промышленные исследования, политико-культурный медиаактивизм
- 5. Нелинейность как важная тема для нового медиаарта в рамках создания интерактивных, генеративных, иммерсивных произведений
- 6. Различные формы цифровых проектов, в которых передается контент на опыте пользователя.
- 7. «Postdigitale» Маурицио Болоньини.

Занятие проводится **с использованием метода активного обучения «практика-консультация».** В начале урока каждому студенту выдается методический материал, содержащий теоретический материал по пройденной теме, варианты заданий и решение типового задания. Сначала, вместе с преподавателем разбирается и повторяется теоретический материал по теме. После чего, каждый студент решает свой вариант, при возникновении вопросов, обращается за помощью к преподавателю. Практика консультация проводится с целью научить студентов самостоятельной работе, оказания помощи в самостоятельной работе. Преподаватель контролирует ход решения задач, отвечает на возникающие вопросы и обобщает рассмотренный материал. Преимущество практики- консультации перед другими формами проведения практического занятия в том, что она позволяет индивидуализировать процесс обучения с учетом уровня понимания и восприятия материала каждым обучаемым.

**Практическое занятие № 5. «**Кинетическое искусство» **(6 час.)**

1. Искусство механического движения

- 2. Эффекты реального движения всего произведения или отдельных его составляющих.
- 3. Свет и движение как основа для создания произведения искусства.
- 4. Движущиеся установки, производящие при перемещении интересные сочетания света и тени.

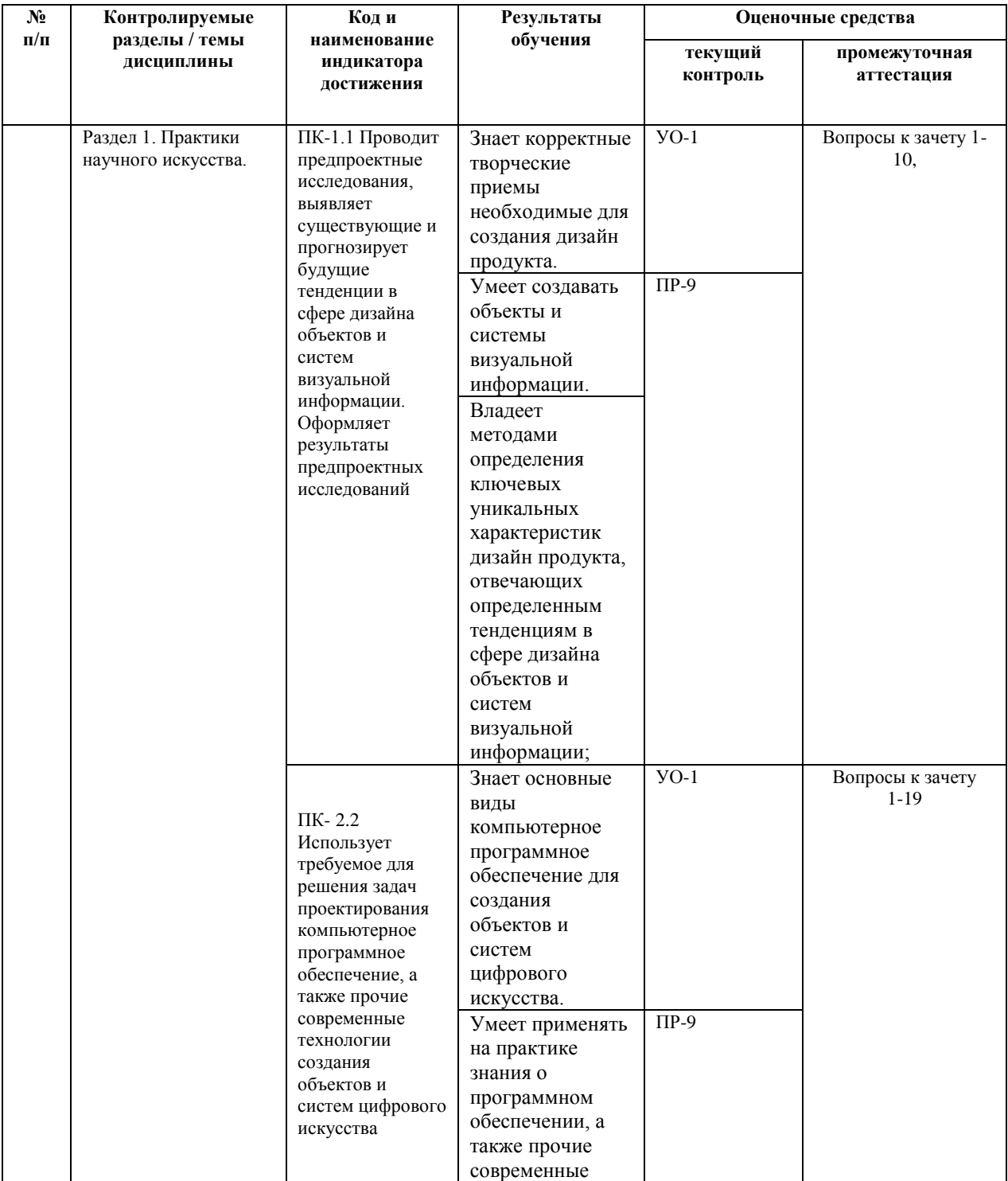

## **V. КОНТРОЛЬ ДОСТИЖЕНИЯ ЦЕЛЕЙ КУРСА**

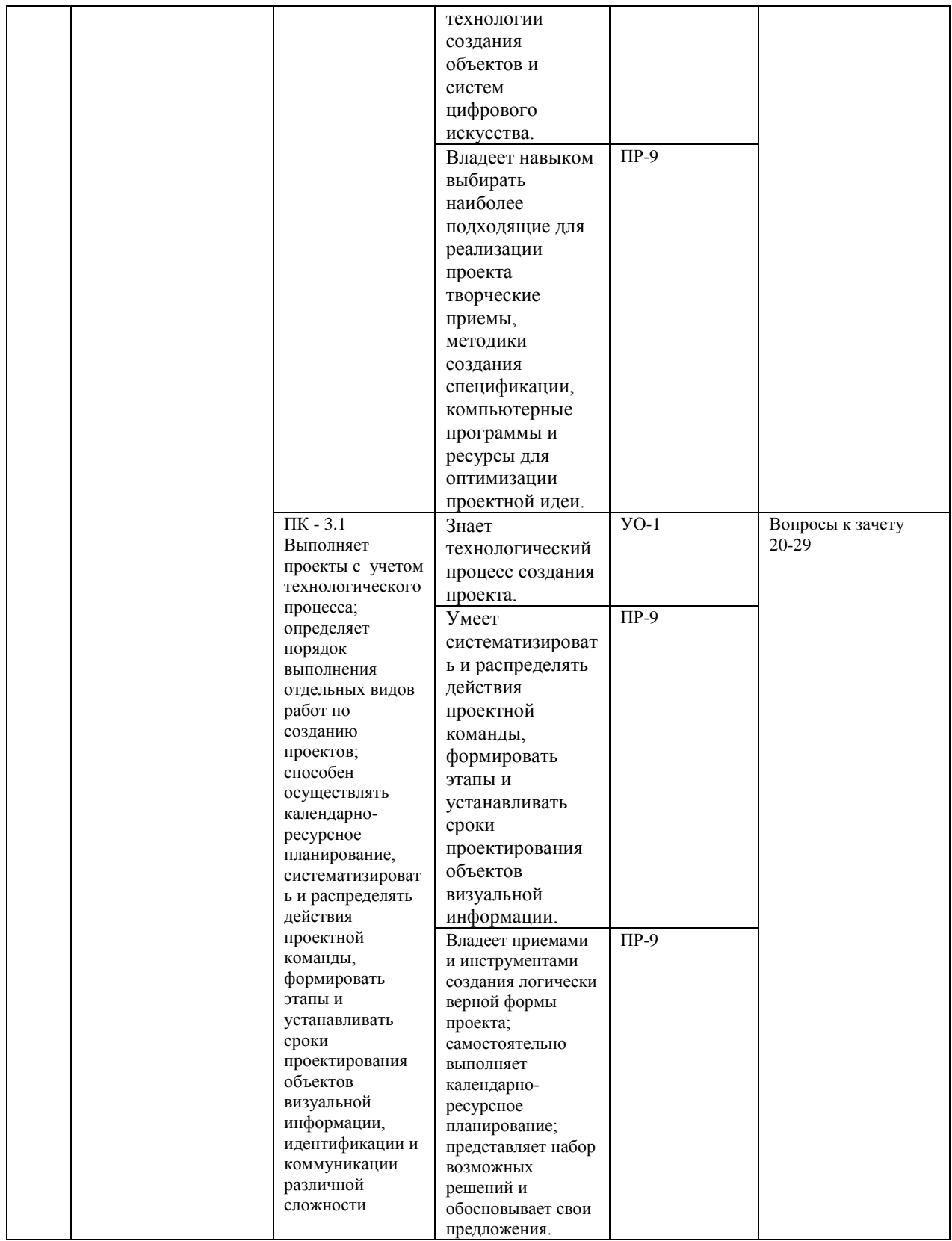

\* Формы оценочных средств:

1) собеседование (УО-1).

2) проект (ПР-9).

## **VI. УЧЕБНО-МЕТОДИЧЕСКОЕ ОБЕСПЕЧЕНИЕ САМОСТОЯТЕЛЬНОЙ РАБОТЫ ОБУЧАЮЩИХСЯ**

Самостоятельная работа определяется как индивидуальная или коллективная учебная деятельность, осуществляемая без непосредственного руководства педагога, но по его заданиям и под его контролем. Самостоятельная работа – это познавательная учебная деятельность, когда последовательность мышления студента, его умственных и практических операций и действий зависит и определяется самим студентом.

Самостоятельная работа студентов способствует развитию самостоятельности, ответственности и организованности, творческого подхода к решению проблем учебного и профессионального уровня, что в итоге приводит к развитию навыка самостоятельного планирования и реализации деятельности.

Целью самостоятельной работы студентов является овладение необходимыми компетенциями по своему направлению подготовки, опытом творческой и исследовательской деятельности.

Формы самостоятельной работы студентов:

- работа с основной и дополнительной литературой, Интернет ресурсами;

самостоятельное ознакомление с лекционным материалом, представленным на электронных носителях, в библиотеке образовательного учреждения;

- являются групповые и индивидуальные задания, выступающие продолжением аудиторных занятий и направленные на овладение практическими навыками по основным разделам дисциплины;

- выполнение проекта;

- подготовка к экзамену;

- другие виды деятельности, организуемые и осуществляемые образовательным учреждением и органами студенческого самоуправления.

Учебно-методическое обеспечение самостоятельной работы обучающихся по дисциплине «Сайенс арт» включает в себя план-график

выполнения самостоятельной работы по дисциплине.

План-график выполнения самостоятельной работы по дисциплине, в том числе примерные нормы времени на выполнение по каждому заданию.

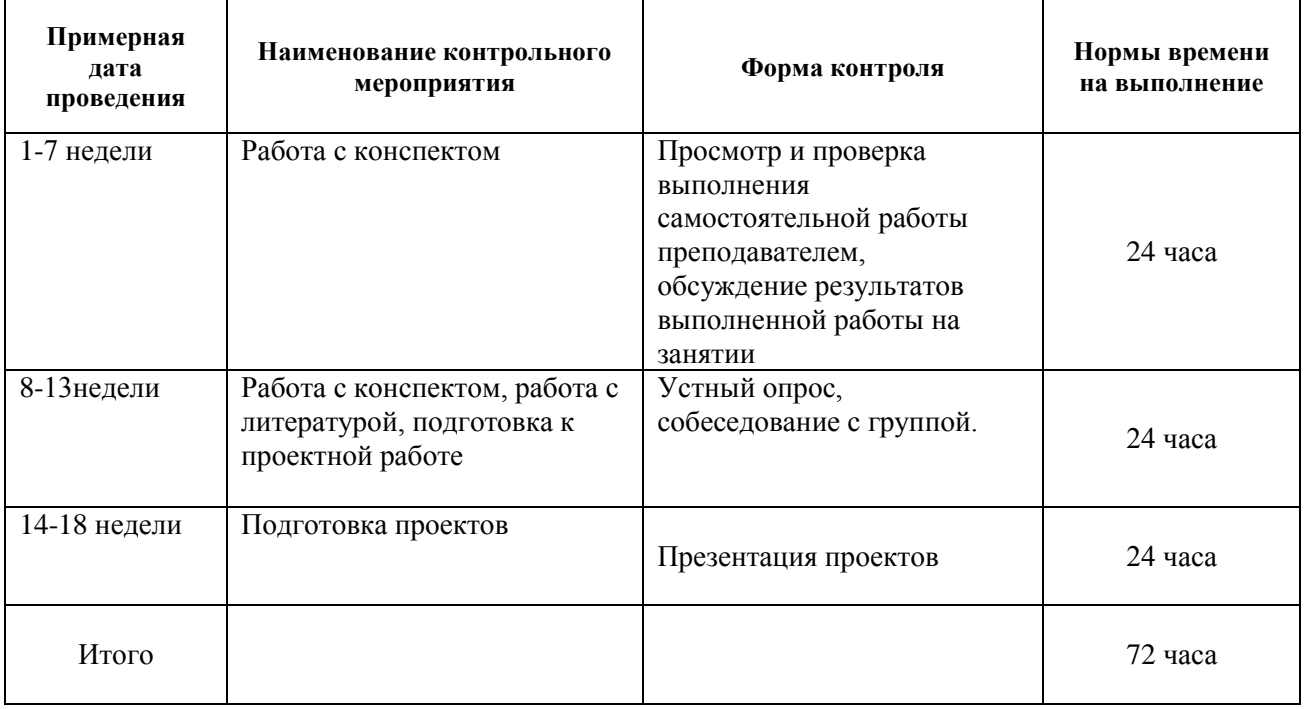

Рекомендации по самостоятельной работе студентов.

Студенту необходимо быть готовым к лекции до прихода лектора в аудиторию, так как именно в первую минуту объявляется тема, формулируется основная цель, дается перечень важнейших вопросов. Без этого дальнейшее понимание лекции затрудняется.

Эффективность познавательной деятельности студента при слушании всецело зависит от направленности его внимания. Внимание обусловлено единством субъективных и объективных причин. В зависимости от действия этих причин оно может быть непроизвольным, т.е. возникает помимо сознательного намерения человека, и произвольным, сознательно регулируемым, направляемым. Работа студента на лекции − сложный процесс, включающий в себя слушание, осмысливание и собственно конспектирование (запись).

Умение студента слышать на лекции преподавателя является лишь первым шагом в процессе осмысленного слушания, который включает в себя несколько этапов, начиная от восприятия речи и кончая оценкой сказанного.

Лекцию необходимо записывать, вести краткие конспекты, где формулировались бы наиболее важные моменты, основные положения, излагаемые лектором. Обычно запись производится в специальной тетради. При оформлении конспекта лекции необходимо оставлять поля, где студент может записать свои собственные мысли, возникающие параллельно с мыслями, высказанными лектором, а также вопросы, которые могут возникнуть в процессе слушания, чтобы получить на них ответы при самостоятельной проработке материала лекции, при изучении рекомендованной литературы или непосредственно у преподавателя в конце лекции.

Основное отличие конспекта от текста − отсутствие или значительное снижение избыточности, то есть удаление отдельных слов или частей текста, не выражающих значимой информации, а также замена развернутых оборотов текста более лаконичными словосочетаниями (свертывание). При конспектировании основную информацию следует записывать подробно, а дополнительные и вспомогательные сведения, примеры − очень кратко. Умение отделять основную информацию от второстепенной − одно из основных требований к конспектирующему. Хорошие результаты в выработке умения выделять основную информацию дает известный приём, названный условно приемом фильтрации и сжатия текста, который включает в себя две операции:

1. Разбивку текста на части по смыслу.

2. Нахождение в каждой части текста одного слова краткой фразы или обобщающей короткой формулировки, выражающих основу содержания этой части.

Рекомендуется применять систему условных сокращений. В первую очередь сокращаются длинные слова и те, что повторяются в речи лектора

чаще всего. При этом само сокращение должно быть по возможности кратким. Основные термины, повторяющиеся наиболее часто, могут быть выделены как ключевые слова и обозначены начальными заглавными буквами этих слов (сокращение, называемое аббревиатурой). Ключевые слова записываются первый раз полностью, после чего в скобках дается их аббревиатура. Процесс записи значительно облегчается при использовании сокращений общепринятых вспомогательных слов. В самостоятельной работе над лекцией целесообразным является использование студентами логических схем. Они в наглядной форме раскрывают содержание и взаимосвязь категорий, законов, понятий, наиболее важных фактов.

Прослушанный материал лекции студент должен проработать. Насколько эффективно он это сделает, зависит и прочность усвоения знаний. Опыт показывает, что только многоразовая, планомерная и целенаправленная обработка лекционного материала обеспечивает его надежное закрепление в долговременной памяти человека.

Повторение нужно разнообразить. При первом повторении изучаются все параграфы и абзацы, при втором, возможно, будет достаточно рассмотреть только отдельные параграфы, а в дальнейшем лишь тему лекции.

Необходимым является подготовка студента к предстоящей лекции. Основным требованием, предъявляемым к такой работе, является, прежде всего, систематичность ее проведения. Она включает ряд важных познавательно-практических этапов: чтение записей, сделанных в процессе слушания и конспектирования предыдущей лекции, вынесение на поля всего, что требуется при дальнейшей работе с конспектом и учебником; техническое оформление записей (подчеркивание, выделение главного, выводов, доказательств); выполнение практических заданий преподавателя; знакомство с материалом предстоящей лекции по учебнику и дополнительной литературе.

#### **Методические рекомендации для написания конспектов**

Конспекты, написанные от руки, предоставляются преподавателю для оценки (зачёт/незачёт). Учитывая, что в большинстве случаев тексты первоисточников весьма объёмные, для конспектирования можно выбрать только страницы, разделы или главы (30-50 стр. печатного текста). Объём законспектированного текста в тетради определяется самим студентом.

### **Методические указания к самостоятельному выполнению проектного**

#### **задания**

Выполнение проектного задания (ТЗ) в рамках дисциплины является обязательным и предполагает индивидуальную или групповую работу.

*Этапы работы над творческим заданием*:

1. Определение темы проекта. На этом этапе следует определить, будет ли выполняться проект индивидуально или в группе.

2. Формулировка проблемы, постановка цели и задач.

3. Организация деятельности. Если проект выполняется в группе, следует организовать рабочую группу, определить роли каждого участника рабочей группы, спланировать совместную или индивидуальную деятельность по решению задач проекта.

4. Активная и самостоятельная работа над проектом; консультации преподавателя; оформление полученных результатов.

5. Подготовка к защите проекта.

*Проект считается выполненным полностью в случае*

1. Предоставления полного объема учебных материалов по заранее утвержденной теме, полностью раскрывающих заявленную тему;

2. Предоставления материалов на электронном носителе и в печатном виде;

3. Соответствия представленных материалов требованиям по оформлению;

4. Наличия в материалах проекта описания методики использования ЦОР;

5. Успешной презентации и защиты проекта

### **Методические рекомендации для подготовки презентаций**

Общие требования к презентации:

презентация не должна быть меньше 10 слайдов;

 первый лист – это титульный лист, на котором обязательно должны быть представлены: название проекта; фамилия, имя, отчество автора;

 следующим слайдом должно быть содержание, где представлены основные этапы (моменты) презентации; желательно, чтобы из содержания по гиперссылке можно перейти на необходимую страницу и вернуться вновь на содержание;

 дизайн-эргономические требования: сочетаемость цветов, ограниченное количество объектов на слайде, цвет текста;

 последними слайдами презентации должны быть глоссарий и список литературы.

Презентация должна отражать тематику реализуемого проекта.

Рекомендуется использовать различные возможности работы с литературой: фонды научной библиотеки ДВФУ (http://www.dvfu.ru/library/) и других ведущих вузов страны, а также доступных для использования научно-библиотечных систем.

# **VII. СПИСОК ЛИТЕРАТУРЫ И ИНФОРМАЦИОННО-МЕТОДИЧЕСКОЕ ОБЕСПЕЧЕНИЕ ДИСЦИПЛИНЫ**

## **Основная литература**

- 1. Гренберг, Ю. И. Наука служит искусству. Технологическое исследование произведений живописи: учебное пособие / Ю. И. Гренберг. — 2-е, стер. — Санкт-Петербург: Планета музыки, 2020. — 388 с. — Режим доступа: https://e.lanbook.com/book/151862
- 2. Кристиана П. Цифровое искусство / П. Кристиана Москва: Ад Маргинем Пресс, : Музей современного искусства "Гараж", 2020 -271

<https://lib.dvfu.ru/lib/item?id=chamo:883326&theme=FEFU>

- 3. Уорд Оссиан Искусство смотреть. Как воспринимать современное искусство / Оссиан Уорд. - Москва : Ад Маргинем Пресс, : Музей современного искусства "Гараж", 2019 - 176 с.- Режим доступа: <https://lib.dvfu.ru/lib/item?id=chamo:883337&theme=FEFU>
- 4. Цифровое общество в культурно-исторической парадигме [Электронный ресурс]: коллективная монография/ О.И. Аблов [и др.]. — Электрон. текстовые данные.— Москва: Московский педагогический государственный университет, 2019.— 264 c.— Режим доступа: http://www.iprbookshop.ru/92898.html.— ЭБС «IPRbooks»
- 5. Шукуров Ш.М. Хорасан. Территория искусства [Электронный ресурс]. - М.: Прогресс-Традиция, 2016. - 476 c.— Режим доступа: http://www.iprbookshop.ru/54469.html

### **Дополнительная литература**

- 1. Бакштейн, И. Внутри картины. Статьи и диалоги о современном искусстве / Бакштейн И. - Москва: НЛО, 2015. - 464 с.. - Режим доступа: https://znanium.com/catalog/product/541317
- 2. Ватолин, Д. С. Методы сжатия изображений: учебное пособие / Д. С. Ватолин. — 2-е изд. — Москва: ИНТУИТ, 2016. — 196 с. — Режим доступа: https://e.lanbook.com/book/100646
- 3. Генерация хаоса. Москва: Техносфера, 2012. 424 с. Режим доступа: https://e.lanbook.com/book/73519
- 4. Стивенс, Р. Delphi. Готовые алгоритмы: учебное пособие / Р. Стивенс. — Москва: ДМК Пресс, 2007. — 384 с. — Режим доступа: https://e.lanbook.com/book/1234
- 5. Тампель, И. Б. Автоматическое распознавание речи: учебное пособие / И. Б. Тампель, А. А. Карпов. — Санкт-Петербург: НИУ ИТМО, 2017. — 152 с. — Режим доступа: URL: https://e.lanbook.com/book/110433
- 6. Фёдоров, Н. Ф. Наука и искусство / Н. Ф. Фёдоров. Санкт-Петербург: Лань, 2013. — 1 с. — Режим доступа: https://e.lanbook.com/book/6295 (дата обращения: 19.12.2020).
- 7. Шапинская Е.Н. Массовая культура. Теории и практики: Монография. М.: Согласие, 2017. - 386 с. - Режим доступа: http://znanium.com/catalog/product/978439

## **Перечень информационных технологий и программного обеспечения**

При осуществлении образовательного процесса студентами и профессорско-преподавательским составом используется следующее программное обеспечение: Microsoft Teams, Microsoft Office (Power Point, Word), Blackboard Learn, программное обеспечение сервисов сайта ДВФУ, включая ЭБС ДВФУ.

Информационно справочные системы и профессиональные базы данных:

1. «ИТ-образование в Рунете». Образовательные ресурсы Рунета: <http://ifets.ieee.org/russian/depository/resourse.htm>

2. «Российский общеобразовательный портал»: <http://www.school.edu.ru/>

3. «Издание литературы в электронном виде»: <http://www.magister.msk.ru/library/library.htm>

4. Annual Reviiew:<http://www.annualreviews.org/ebvc>

5. Scopus - мультидисциплинарная реферативная база данных: <http://www.scopus.com/>

6. Единая коллекция образовательных ресурсов: [http://school](http://school-collection.edu.ru/catalog/)[collection.edu.ru/catalog/](http://school-collection.edu.ru/catalog/)

7. Информационные ресурсы Российской Библиотечной Ассоциации (РБА):<http://www.rba.ru/>

8. Каталог электронных ресурсов научной библиотеки ДВФУ: <http://www.dvfu.ru/web/library/elib>

9. Коллекция журналов издательства Elsevier на портале ScienceDirect: [http://www.sciencedirect.com/.](http://www.sciencedirect.com/)

10. Научная электронная библиотека (НЭБ):<http://www.elibrary.ru/>

11. Портал «Гуманитарное образование» <http://www.humanities.edu.ru/index.html>

12. Российская государственная библиотека (электронный каталог): <http://www.rsl.ru/>

13. Университетская информационная система Россия (УИС Россия): [http://uisrussia.msu.ru](http://uisrussia.msu.ru/)

14. Электронная библиотечная система «Айбукс»:<http://ibooks.ru/>

15. Электронная библиотечная система «Университетская библиотека»: [www.biblioclub.ru.](http://www.biblioclub.ru/)

16. Электронная библиотечная система издательства «Лань»: <http://e.lanbook.com/>

## **VIII. МЕТОДИЧЕСКИЕ УКАЗАНИЯ ПО ОСВОЕНИЮ ДИСЦИПЛИНЫ**

Успешное освоение дисциплины предполагает активную работу студентов на всех занятиях аудиторной формы: лекциях и практических занятиях, выполнение аттестационных мероприятий. В процессе изучения дисциплины студенту необходимо ориентироваться на проработку лекционного материала, подготовку к практическим занятиям.

Освоение дисциплины « Сайенс арт» предполагает рейтинговую систему оценки знаний студентов и предусматривает со стороны преподавателя текущий контроль за посещением студентами лекций, практических занятий, выполнением всех видов заданий и самостоятельной работы.

Промежуточной аттестацией по дисциплине « Сайенс арт» является зачет в 3 семестре.

Студент считается аттестованным по дисциплине при условии

выполнения всех видов текущего контроля и самостоятельной работы, предусмотренных учебной программой.

Шкала оценивания сформированности образовательных результатов по дисциплине представлена в фонде оценочных средств (ФОС).

## **IX. МАТЕРИАЛЬНО-ТЕХНИЧЕСКОЕ ОБЕСПЕЧЕНИЕ ДИСЦИПЛИНЫ**

Учебные занятия по дисциплине проводятся в помещениях, оснащенных соответствующим оборудованием и программным обеспечением.

Перечень материально-технического и программного обеспечения дисциплины приведен в таблице.

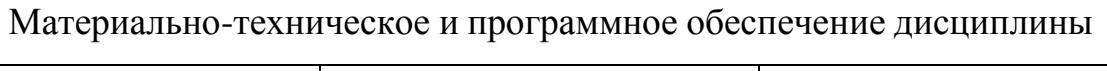

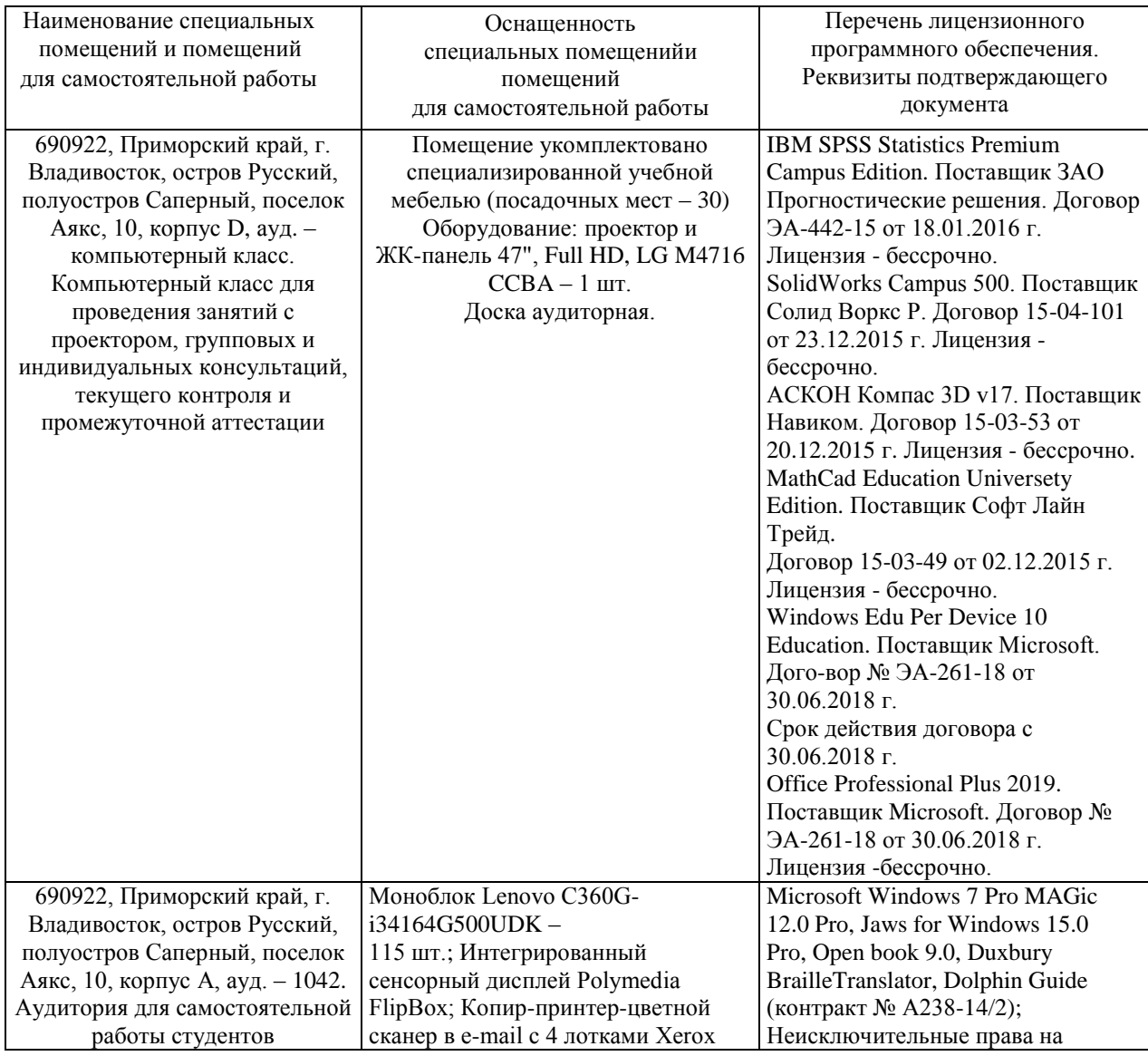

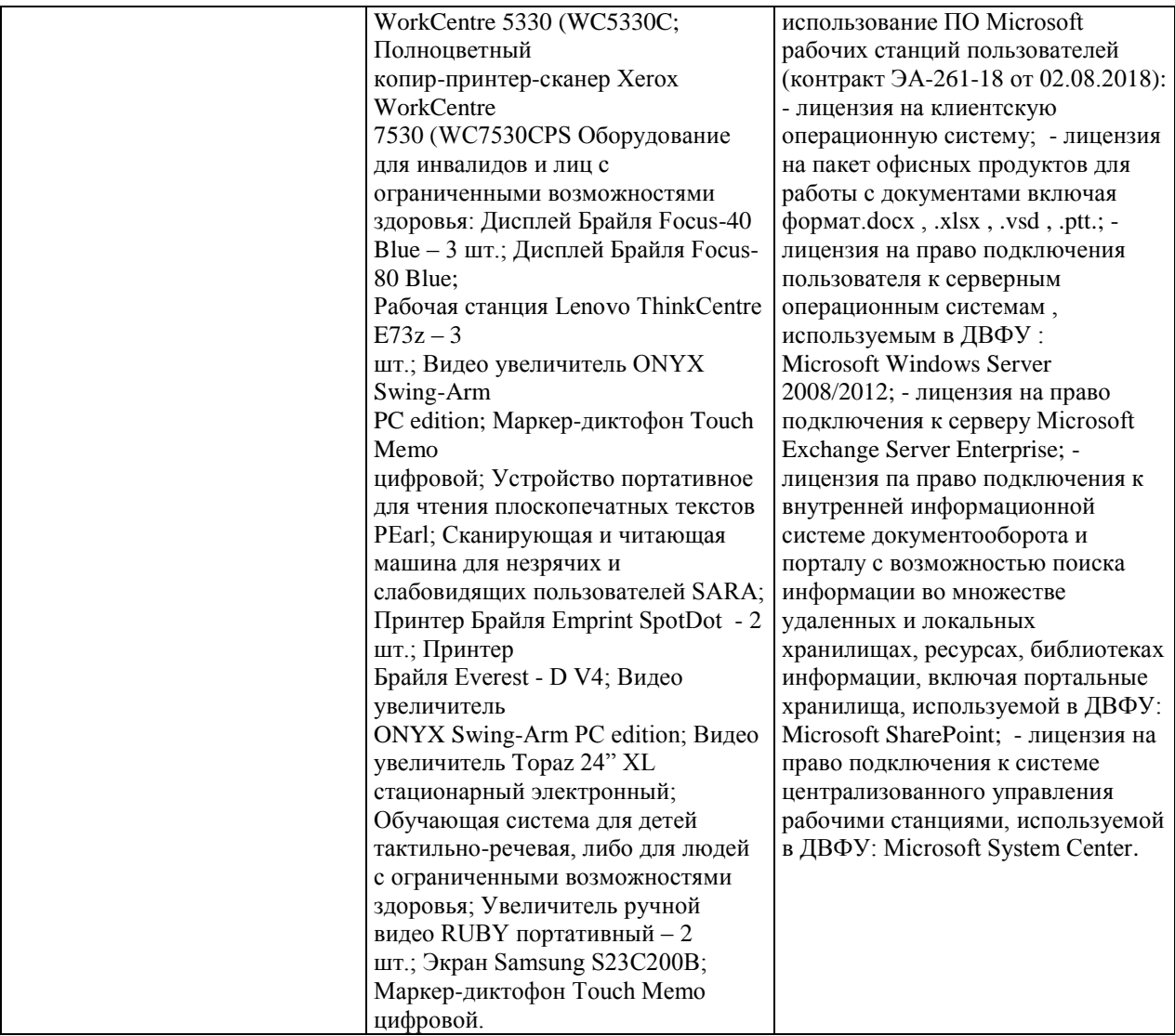